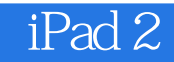

iPad 2

- 13 ISBN 9787894766632
- 10 ISBN 7894766631

出版时间:2011-7

页数:154

版权说明:本站所提供下载的PDF图书仅提供预览和简介以及在线试读,请支持正版图书。

## www.tushu000.com

## iPad 2

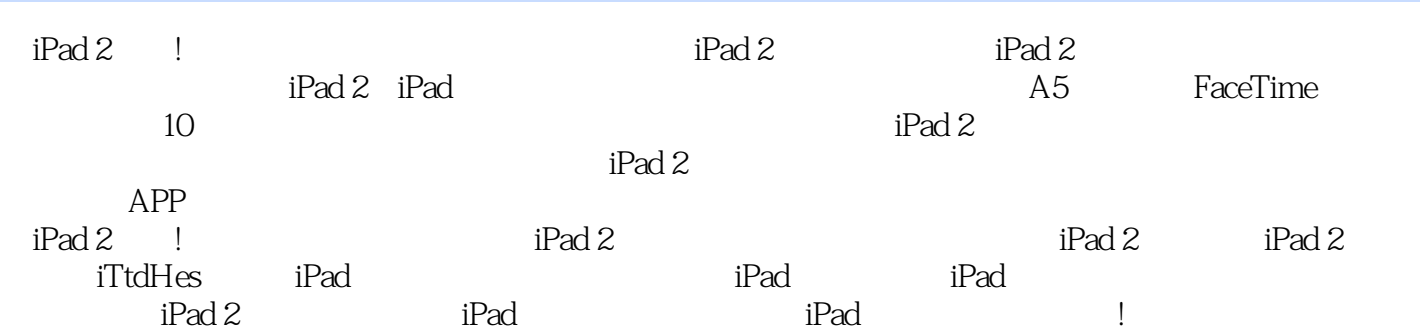

## iPad 2

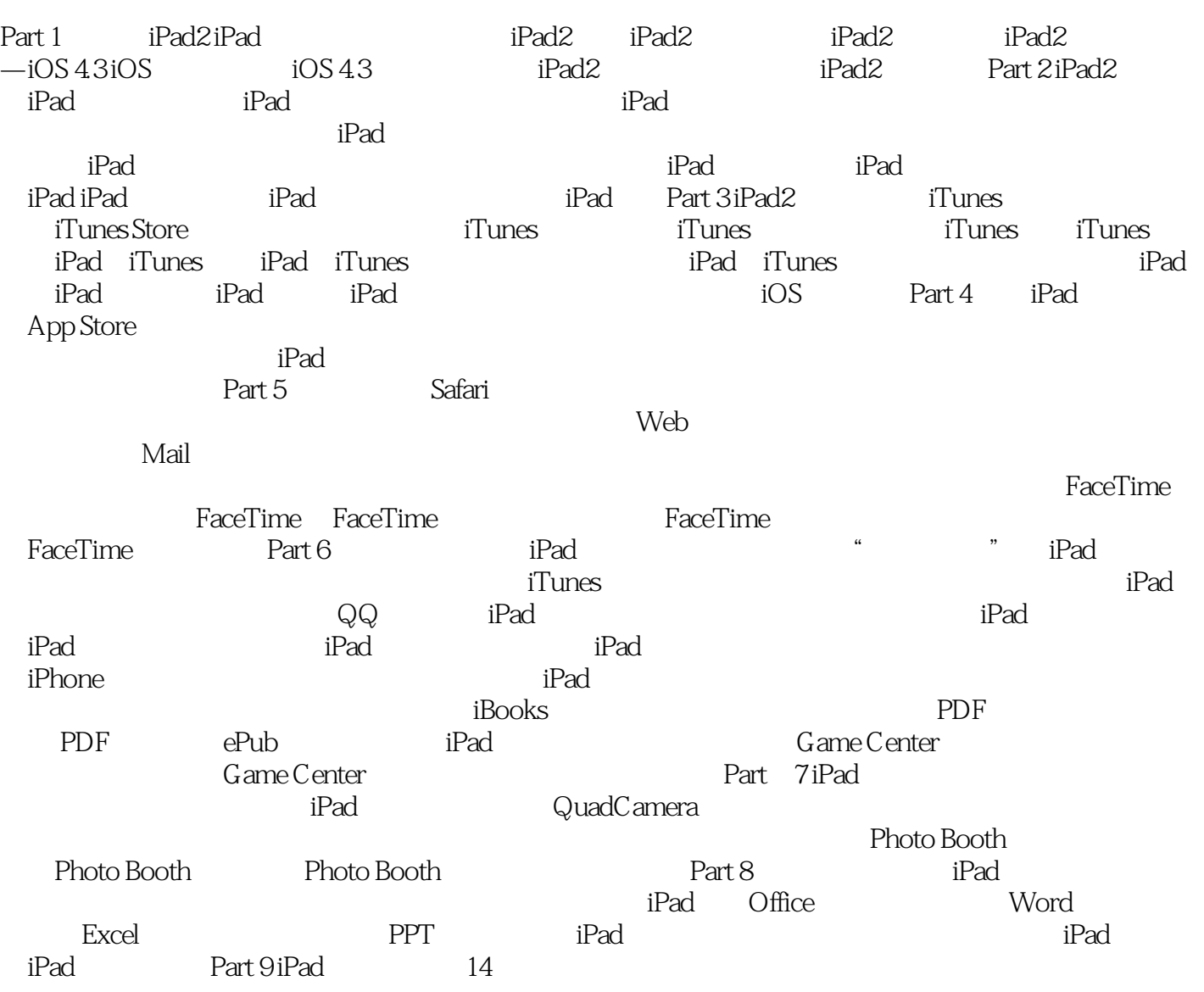

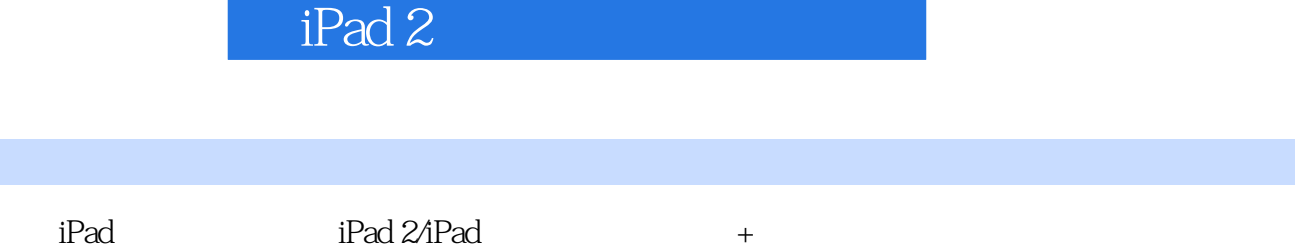

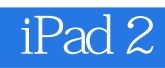

 $1$ 

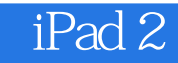

本站所提供下载的PDF图书仅提供预览和简介,请支持正版图书。

:www.tushu000.com